# **Abschlussprüfung 2005**

an den Realschulen in Bayern

## **Mathematik I Aufgabengruppe A Aufgabe A 1**

## **Lösungsmuster und Bewertung**

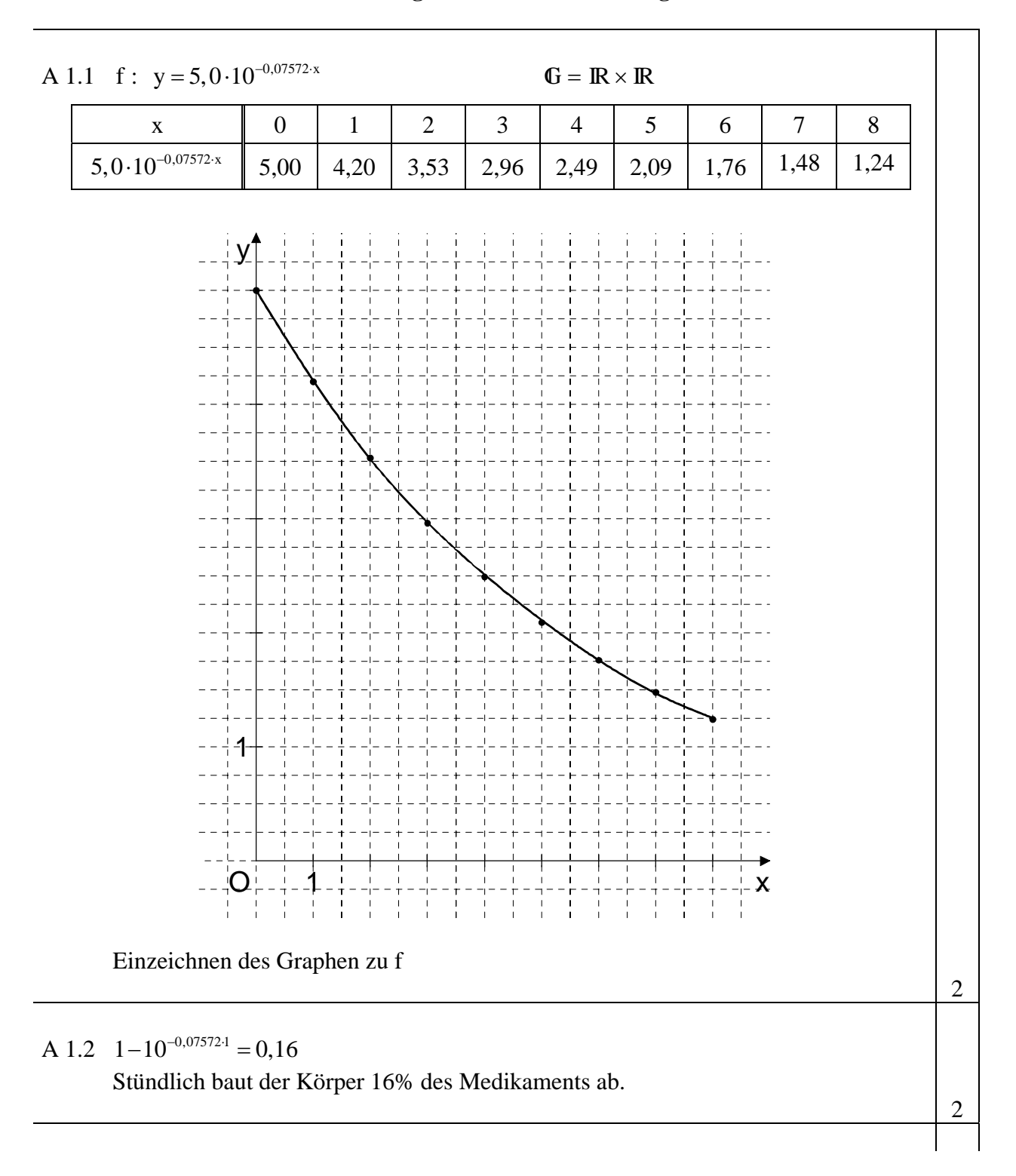

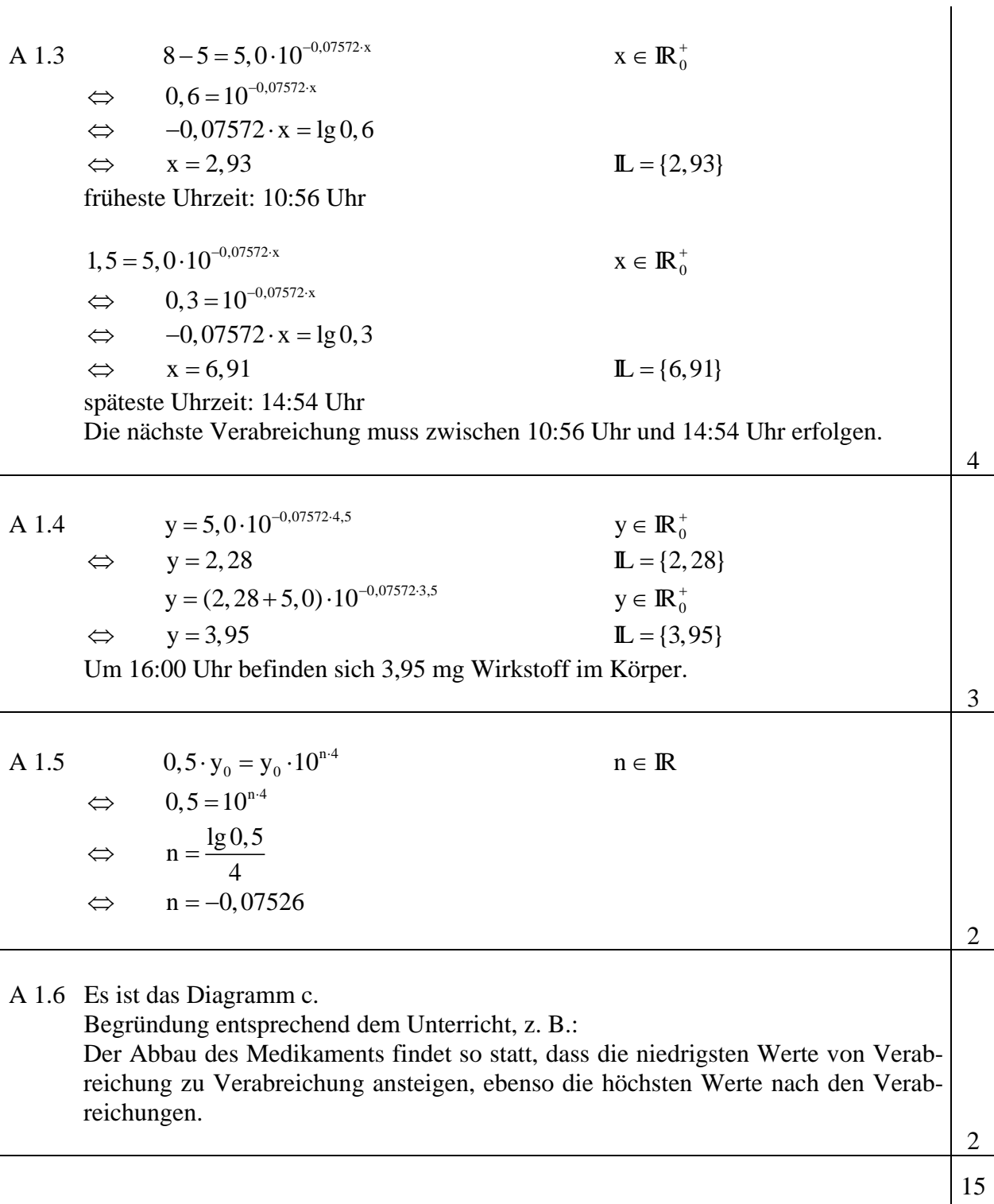

Hinweis: Bei einigen Teilaufgaben sind auch andere Lösungswege möglich. Für richtige andere Lösungen gelten die jeweils angegebenen Punkte entsprechend; die Anzahl der Punkte bei den einzelnen Teilaufgaben darf jedoch nicht verändert werden. Insbesondere sind Lösungswege, bei denen der grafikfähige Taschenrechner verwendet wird, entsprechend ihrer Dokumentation bzw. ihrer Nachvollziehbarkeit zu bepunkten.

# **Abschlussprüfung 2005**

an den Realschulen in Bayern

### **Mathematik I Aufgabengruppe A Aufgabe A 2**

### **Lösungsmuster und Bewertung**

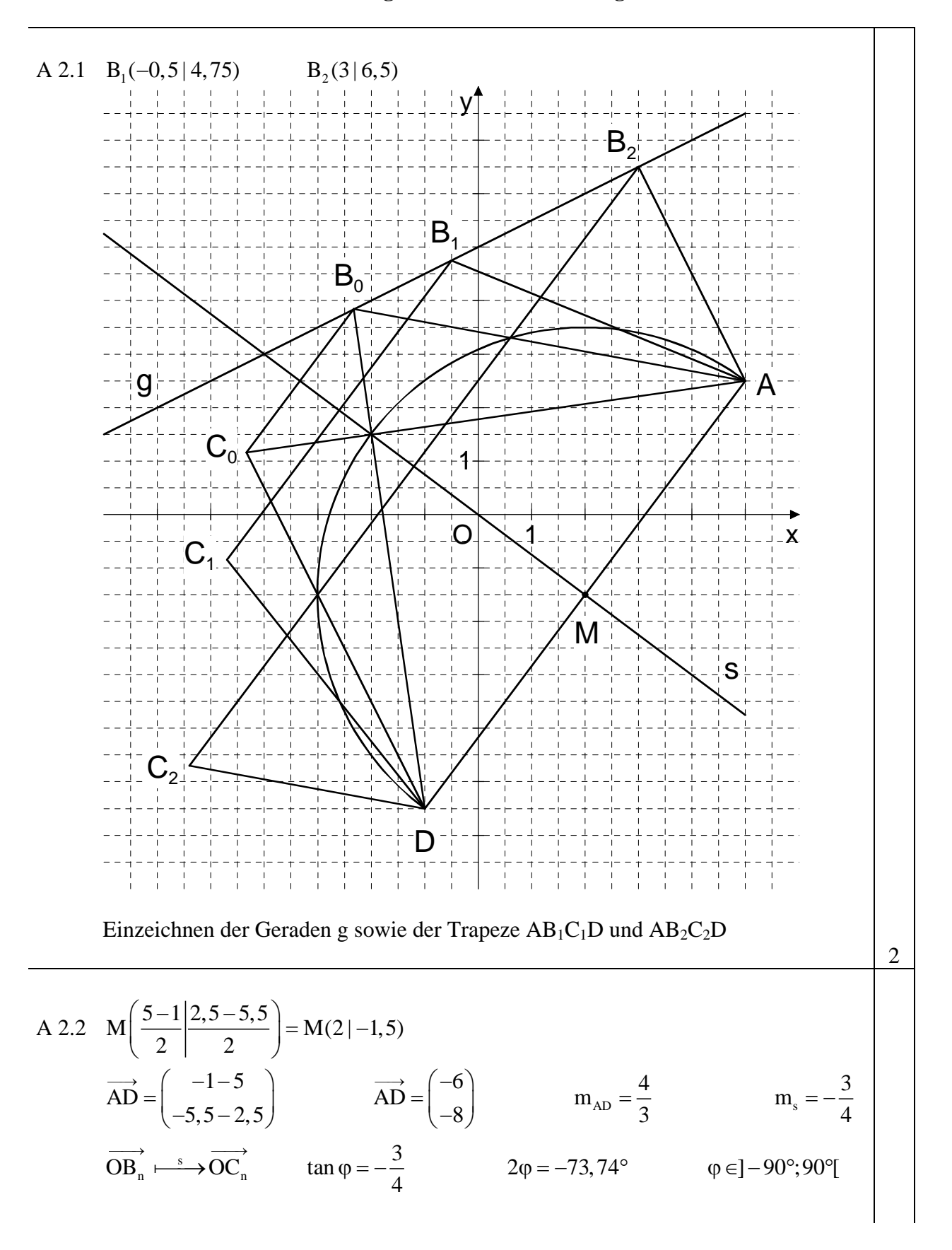

$$
\begin{pmatrix}\nx' \\
y'\n\end{pmatrix} = \begin{pmatrix}\n\cos(-73,74^{\circ}) & \sin(-73,74^{\circ}) \\
\sin(-73,74^{\circ}) & -\cos(-73,74^{\circ})\n\end{pmatrix} \n\begin{pmatrix}\nx \\
0,5x+5\n\end{pmatrix} \n\begin{pmatrix}\nG = R \times R; \\
x = -0,20x - 4,80\n\end{pmatrix}
$$
\n
$$
C_n(-0,20x - 4,80) = 1,10x - 1,40
$$
\n
$$
C_n(-0,20x - 4,80) = 1,10x - 1,40
$$
\n
$$
C_n(-0,20x - 4,80) = 1,10x - 1,40
$$
\n
$$
C_n(-0,20x - 4,80) = 1,10x - 1,40
$$
\n
$$
C_n(-0,20x - 4,80) = 1,10x - 1,40
$$
\n
$$
C_n = R \times R; x = ]-4;11[; x \in R
$$
\n
$$
C_n = R \times R; x \in ]-4;11[; x \in R
$$
\n
$$
C_n = R \times R; x \in ]-4;11[
$$
\n
$$
C_n = R \times R; x \in ]-4;11[
$$
\n
$$
C_n = R \times R; x \in ]-4;11[
$$
\n
$$
C_n = R \times R; x \in ]-4;11[
$$
\n
$$
C_n = R \times R; x \in ]-4;11[
$$
\n
$$
C_n = R \times R; x \in ]-4;11[
$$
\n
$$
C_n = \frac{1}{2}, 5x + 25
$$
\n
$$
C_n = \frac{1}{2}, 5x + 25
$$
\n
$$
C_n = \frac{1}{2}, 5x + 25
$$
\n
$$
C_n = \frac{4}{3}x - \frac{25}{6} = 0, 5x + 5
$$
\n
$$
C_n = \frac{4}{3}x - \frac{25}{6} = 0, 5x + 5
$$
\n
$$
C_n = \frac{-1,10x - 1,40 = -
$$

Hinweis: Bei einigen Teilaufgaben sind auch andere Lösungswege möglich. Für richtige andere Lösungen gelten die jeweils angegebenen Punkte entsprechend; die Anzahl der Punkte bei den einzelnen Teilaufgaben darf jedoch nicht verändert werden. Insbesondere sind Lösungswege, bei denen der grafikfähige Taschenrechner verwendet wird, entsprechend ihrer Dokumentation bzw. ihrer Nachvollziehbarkeit zu bepunkten.

17

# **Abschlussprüfung 2005**

an den Realschulen in Bayern

## **Mathematik I Aufgabengruppe A Aufgabe A 3**

### **Lösungsmuster und Bewertung**

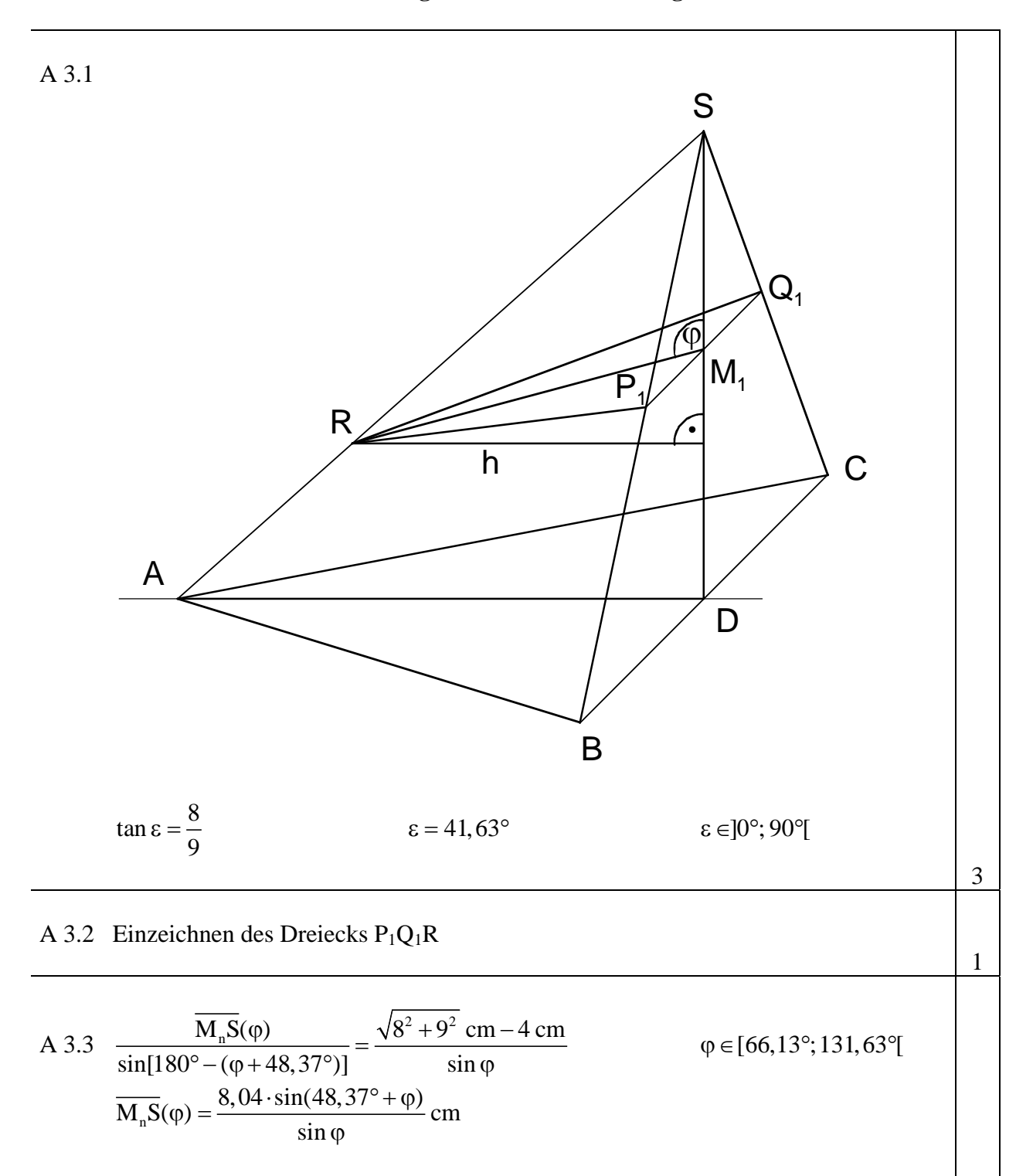

$$
\frac{\overline{P_n Q_n}}{BC} = \frac{\overline{M_n S}}{DS}
$$
\n
$$
\frac{\overline{P_n Q_n}(\varphi)}{12 \text{ cm}} = \frac{\frac{8,04 \cdot \sin(48,37^\circ + \varphi)}{\sin \varphi} \text{ cm}}{8 \text{ cm}}
$$
\n
$$
\varphi \in [66,13^\circ;131,63^\circ]
$$
\n
$$
\overline{P_n Q_n}(\varphi) = \frac{12,06 \cdot \sin(48,37^\circ + \varphi)}{\sin \varphi} \text{ cm}
$$

4

3

A 3.4 Einzeichnen der Höhe h der Pyramide  $P_1Q_1SR$ 

$$
V_{P_{P_{Q_{i}}RS}} = \frac{1}{3} \cdot \frac{1}{2} \cdot \overline{M_{1}S} \cdot \overline{P_{1}Q_{1}} \cdot h
$$
  
\n
$$
\cos \epsilon = \frac{h}{\overline{RS}}
$$
  
\n
$$
h = (\sqrt{8^{2} + 9^{2}} - 4) \cdot \cos 41,63^{\circ} \text{ cm}
$$
  
\n
$$
\overline{M_{1}S} = \frac{8,04 \cdot \sin(48,37^{\circ} + 105^{\circ})}{\sin 105^{\circ}} \text{ cm}
$$
  
\n
$$
\overline{P_{1}Q_{1}} = \frac{12,06 \cdot \sin(48,37^{\circ} + 105^{\circ})}{\sin 105^{\circ}} \text{ cm}
$$
  
\n
$$
V_{P_{P_{Q_{i}}RS}} = \frac{1}{3} \cdot \frac{1}{2} \cdot 3,73 \cdot 5,60 \cdot 6,01 \text{ cm}^{3}
$$
  
\n
$$
V_{P_{P_{Q_{i}}RS}} = 20,92 \text{ cm}^{3}
$$

A 3.5 
$$
sin(180^{\circ} - \varphi) = \frac{h}{\overline{M}_n \overline{R}(\varphi)}
$$
  
\n $\overline{M}_n \overline{R}(\varphi) = \frac{6,01}{sin \varphi}$   $\varphi \in [66,13^{\circ};131,63^{\circ}]$   
\n $\overline{M}_n \overline{R}(\varphi) = 0,5 \cdot \sqrt{3} \cdot \frac{12,06 \cdot sin(48,37^{\circ} + \varphi)}{sin \varphi}$  cm  $\varphi \in [66,13^{\circ};131,63^{\circ}]$   
\n $\frac{6,01}{sin \varphi} = 0,5 \cdot \sqrt{3} \cdot \frac{12,06 \cdot sin(48,37^{\circ} + \varphi)}{sin \varphi}$   $\varphi \in [66,13^{\circ};131,63^{\circ}]$   
\n $\Rightarrow sin(48,37^{\circ} + \varphi) = \frac{2 \cdot 6,01}{12,06 \cdot \sqrt{3}}$   
\n $\Rightarrow 48,37^{\circ} + \varphi = 35,13^{\circ} \vee 180^{\circ} - (48,37^{\circ} + \varphi) = 35,13^{\circ}$   
\n $\Rightarrow (\varphi = -13,24^{\circ} \vee) \varphi = 96,50^{\circ}$   $\mathbb{L} = \{96,50^{\circ}\}$ 

Hinweis: Bei einigen Teilaufgaben sind auch andere Lösungswege möglich. Für richtige andere Lösungen gelten die jeweils angegebenen Punkte entsprechend; die Anzahl der Punkte bei den einzelnen Teilaufgaben darf jedoch nicht verändert werden. Insbesondere sind Lösungswege, bei denen der grafikfähige Taschenrechner verwendet wird, entsprechend ihrer Dokumentation bzw. ihrer Nachvollziehbarkeit zu bepunkten.